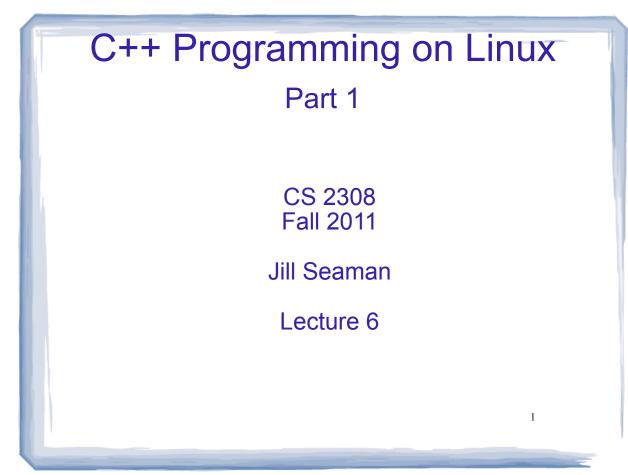

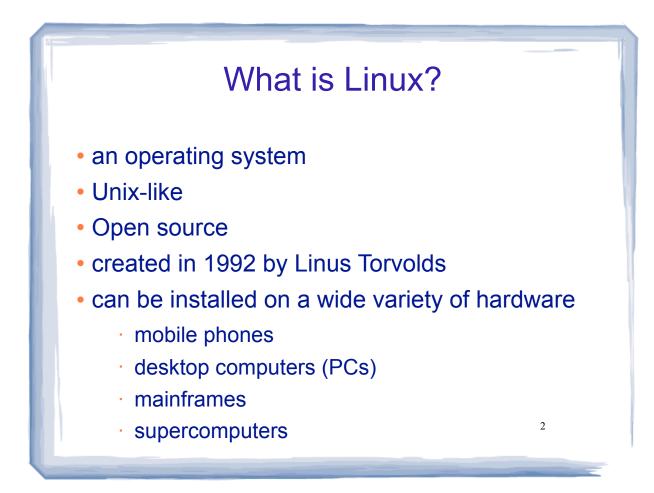

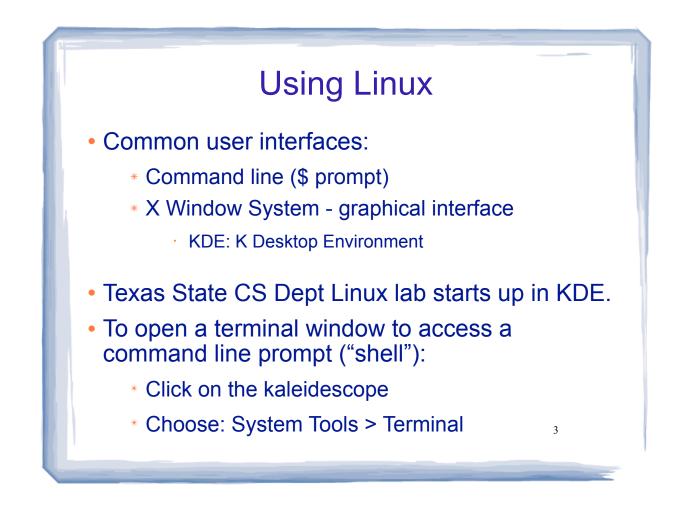

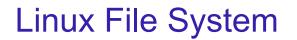

4

- Common hierarchical system.
- Root directory of the system: /
- Directories can contain:
  - \* Files
  - Other Directories
- Each user has a home directory:
  - \* /home/Students/js108

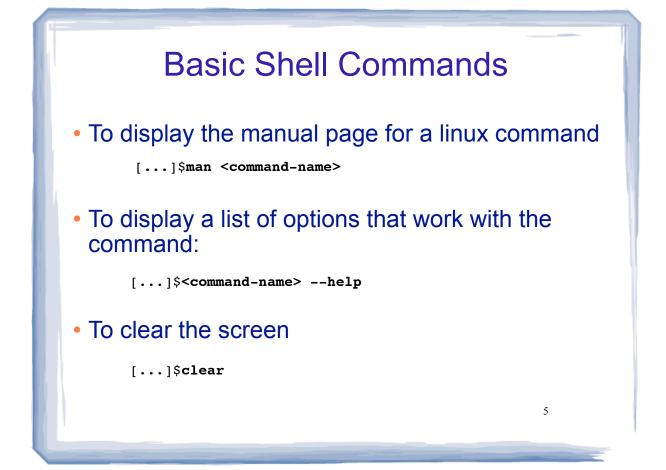

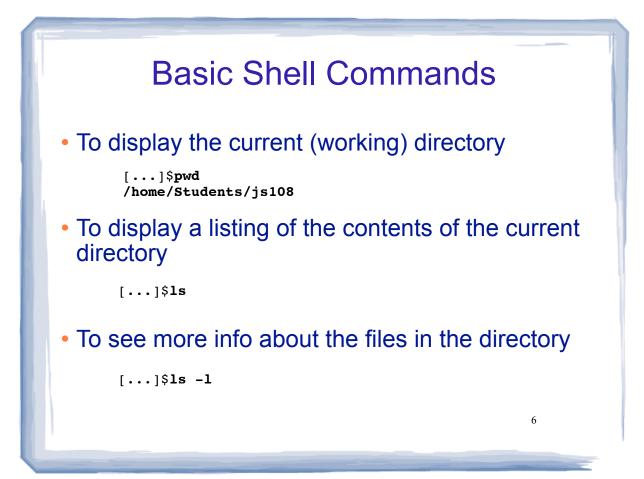

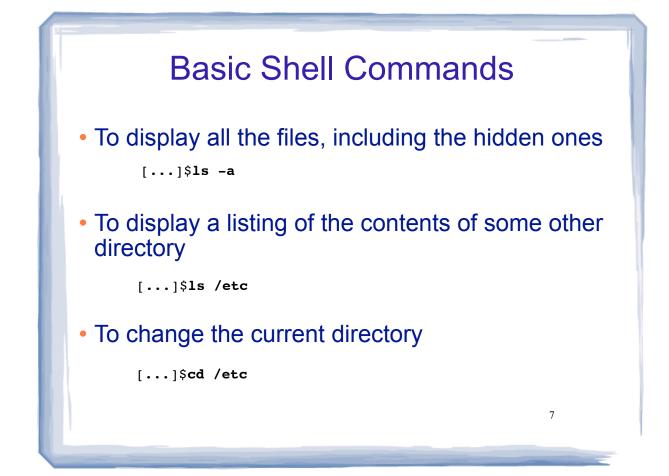

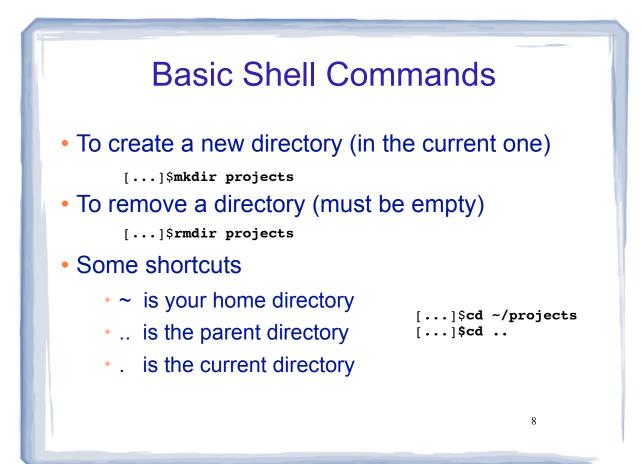

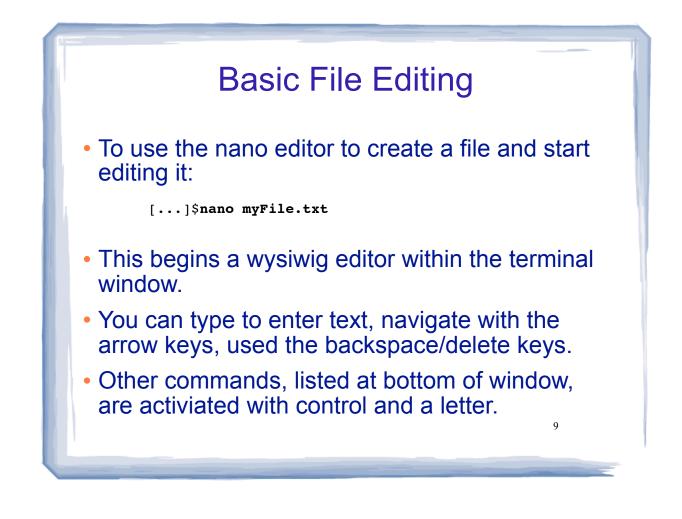

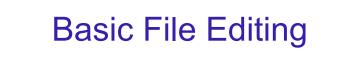

- When finished, press CTRL-X
- Follow the prompt: press Y to save
- You may also use other editors:
  - \* vim
  - \* emacs
- All of these editors run from within the terminal window.

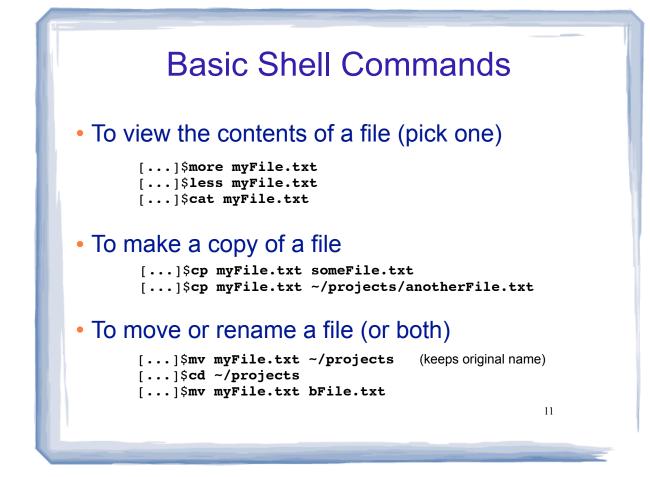

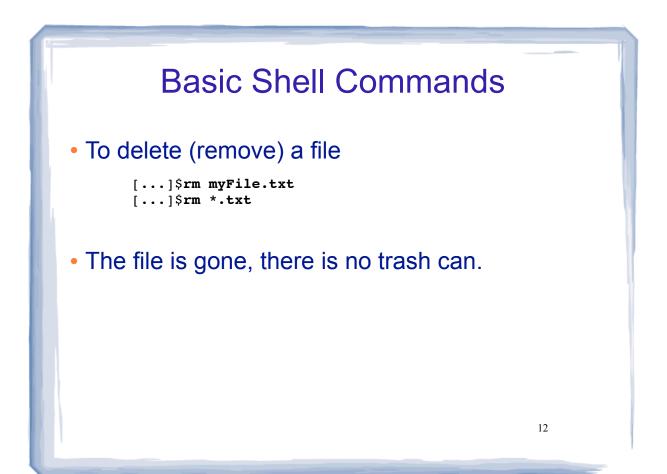

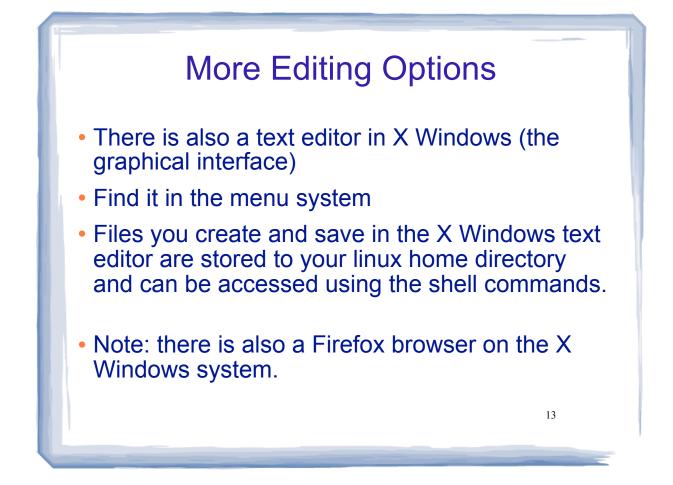

## Compiling and Running C++ Programs

Create a file containing a C++ program.

[...]\$nano hello.cpp

To compile the file using the gnu compiler:

[...]\$g++ hello.cpp

(if you get compiler errors, fix in editor, run g++ again)

To run the executable file:

[...]\$./a.out (Not allowed to directly execute a file in the current directory)

## <section-header><text><code-block><code-block><list-item><list-item><list-item></code></code>

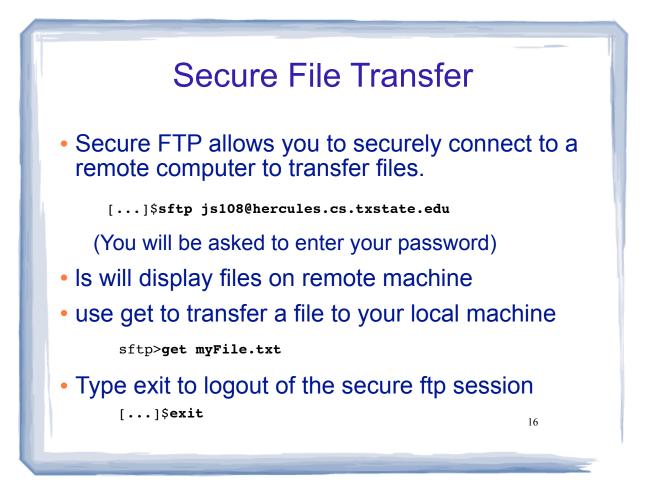

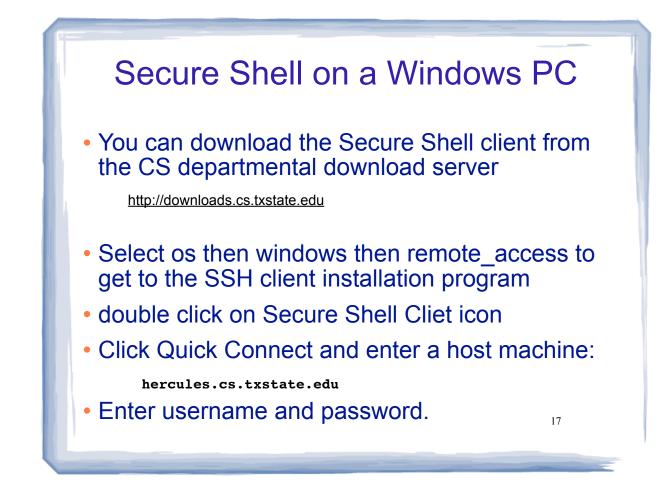